# 안드로이드 기반 폴라로이드 사진 꾸미기 애플리케이션 기능 구현

임선영\* , 박영호\* \* 숙명여자대학교 멀티미디어과학과 e-mail : {sunnyihm, yhpark}@sm.ac.kr

## An Implementation of Decorating Photo with Polaroid Effect based on Android Platform

Sun-Young Ihm\* , , Young-Ho Park\* \* Dept of Multimedia Science, Sookmyung Women's Univ.

요 약

최근 스마트폰의 보급률이 높아짐에 따라 스마트폰에 탑재된 카메라의 사용 또한 급증하고 있다. 이 에 스마트폰으로 촬영한 사진에 효과를 적용하고 꾸미는 작업에 대한 사용자의 요구가 증가하고 있다. 본 논문에서는 사진에 폴라로이드 효과를 적용하고 다양한 꾸미기 기능을 제공하는 안드로이드 기반 스마트폰 어플리케이션인 Polandroid를 제안하고 구현하였다.

#### 1. 서론

최근 휴대전화 시장에는 스마트폰 열풍이 거세게 불고 있다. 이와 함께 스마트폰에 탑재된 카메라의 사용 또한 급증하고 있다. 따라서 스마트폰으로 촬영한 사진에 효과 를 적용하고 사진을 꾸미는 작업에 대한 사용자의 요구가 증가하고 있다. 또한, 가트너에서 발표한 세계 스마트폰 시장 점유율 자료를 보면 안드로이드 폰의 증가율이 가장 높은 것을 알 수 있다[1][2]. <표 1>은 가트너가 발표한 세계 스마트폰 점유율을 표로 나타낸 것이다.

<표 1> 가트너가 발표한 세계 스마트폰 점유율

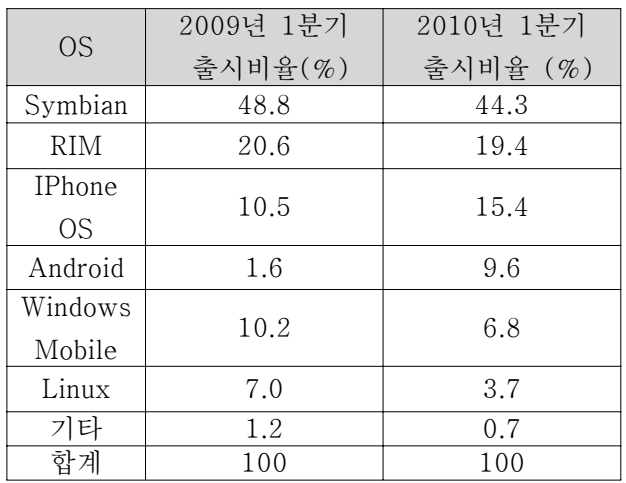

따라서 본 논문에서는 안드로이드 플랫폼[3][4][5]을 기 반으로 사진에 폴라로이드 효과를 적용하고, 사진을 꾸밀 수 있는 어플리케이션인 Polandroid를 제안하고 구현하였 다. Polandroid는 Polaroid와 Android의 합성어이다.

제 2장에서는 Polandroid의 실행 과정을 소개하고, 제 3장에서는 꾸미기 기능을 설명한다. 마지막으로 제 4장에 서는 결론 및 향후 연구를 소개한다.

#### 2. Poandroid의 실행 과정

본 장에서는 Polandroid의 실행 과정을 소개한다. 실행 과정은 크게 4가지로 진행된다.

1) 사진 불러오기

사진을 불러오는 과정으로는 두 가지 방법이 있다. 첫 번째로는 사진을 찍어서 바로 사용하는 방법이고, 두 번째 는 갤러리에서 불러오는 방법이다. (그림 1)은 Polandroid 의 초기 화면으로 사진을 촬영하거나 갤러리에서 가져오 는 동작을 할 수 있다.

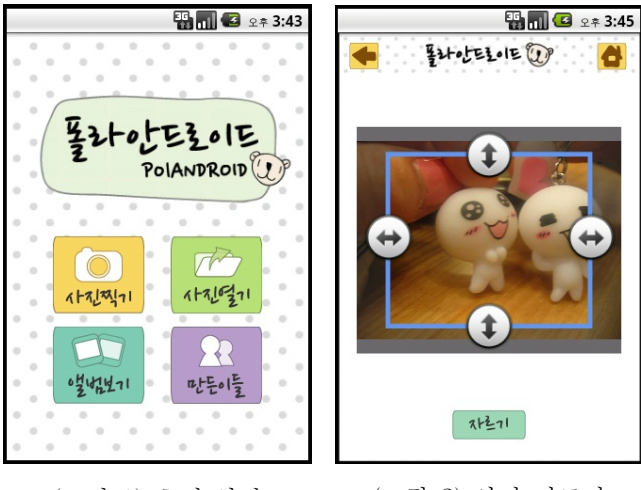

(그림 1) 초기 화면 (그림 2) 사진 자르기

2) 사진 자르기

불러들인 사진을 원하는 크기로 잘라낸다. (그림 2)은 사진을 자르는 화면이다.

3) 사진 꾸미기

사진에 폴라로이드 효과를 적용하고 사진을 꾸미는 과 정이다. 사진을 꾸미는 기능은 3장에서 자세하게 소개하도 록 한다. (그림 3)는 다양한 기능을 통해 사진을 꾸민 화 면이다.

4) 사진 저장하기

마지막으로 꾸민 사진을 저장하는 기능이다. 스마트폰 에 탑재된 sdcard에 저장되며 갤러리를 통해 볼 수 있다. (그림 4)는 Polandroid에서 저장한 사진들을 보여주는 화 면이다.

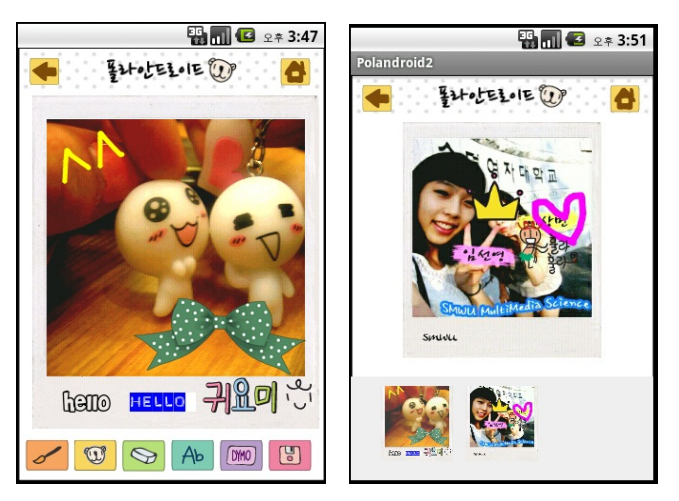

(그림 3) 꾸민 화면 (그림 4) 저장된 사진

#### 3. Polandroid의 꾸미기 기능

본 장에서는 제안하는 Polandroid의 사진 꾸미기 기능 을 소개한다. Polandroid는 폴라로이드 사진에 글씨를 쓸 수 있는 기능과 그림 그리기 기능, 다이모 글씨 기능, 스 티커 기능을 제공한다.

1) 글씨 쓰기

사용자들은 폴라로이드 사진에 글씨를 쓸 수 있다. (그 림 5)에서 보이는 것처럼 4가지 글꼴을 제공하며, 폴라로 이드 사진을 직접 꾸미듯이 글씨를 작성할 수 있다.

2) 그림 그리기 기능

사용자들은 폴라로이드 사진에 펜으로 그림을 그려서 꾸밀 수 있다. (그림 6)에서 보이는 것처럼 다양한 펜 굵 기와 색상을 제공하므로 더욱 더 실감나게 꾸밀 수 있다.

3) 다이모 글씨 기능

다이모는 사무용으로 만들어진 입체 라벨기인데 올록 볼록한 글씨 느낌으로 사진을 꾸미는 데에도 많이 사용되 고 있다. Polandroid에서는 이러한 다이모 글씨 기능을 제 공한다. (그림 7)에서 보이는 것처럼 글씨를 쓰면 자동으 로 다이모 라벨 느낌이 나도록 변환되므로 원하는 위치에 놓음으로써 사진을 꾸밀 수 있다.

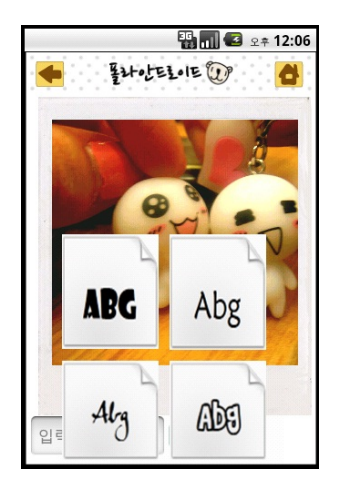

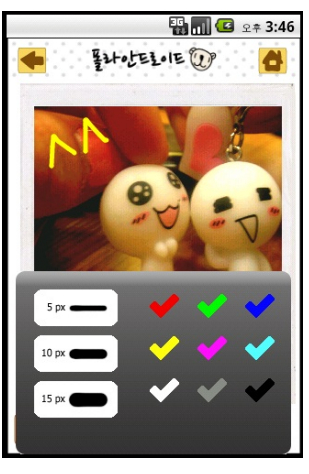

(그림 5) 다양한 글씨체 (그림 6) 펜 설정

### 4) 스티커 기능

Polandroid에서는 다양한 스티커를 제공함으로써 사용 자가 사진을 꾸미는 데 도움을 주고 있다. (그림 8)에서 보이는 것처럼 다양한 스티커를 제공하고 있다. 사용자는 원하는 위치에 스티커를 붙이면서 사진을 꾸밀 수 있다.

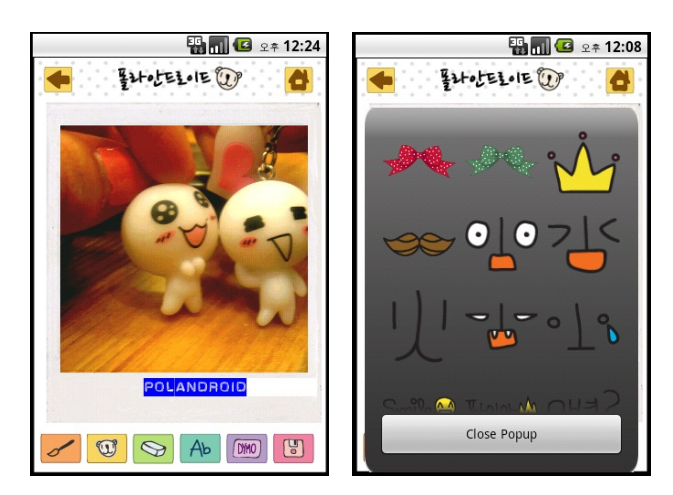

(그림 7) 다이모 기능 (그림 8) 다양한 스티커

#### 4. 결론 및 향후연구

본 논문에서는 스마트폰에서 사진에 폴라로이드 효과 를 적용하고 사진을 꾸밀 수 있도록 하는 어플리케이션 서비스를 제안 및 구현하였다.

향후 연구로는 첫째, 폴라로이도 효과 뿐 아니라 더욱 다양한 효과를 사진에 적용해보고자 한다. 둘째, 꾸민 사 진을 공유하는 기능을 추가하도록 한다.

#### 참고문헌

[1] 고석훈 "안드로이드 플랫폼 동향", pp 45-49, 한국콘텐 츠학회지, 2010

[2] Gartner, Gartner Says Worldwide Mobile Phone SalesGrew 17 Per Cent in First Quater 2010. [3] 마크 머피, "알짜만 골라 배우는 안드로이드 프로그래 밍," 에이콘 출판, 2009

- [4] 김상형, "안드로이드 프로그래밍 정복," 한빛미디어, 2 010
- [5] 리토 마이어, "프로페셔널 안드로이드 애플리케이션 개발," 제이펍, 2009